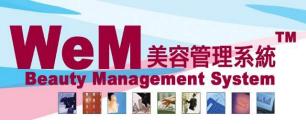

pm

2014

am

HKB2B Limited

HHB2B

香港灣仔軒尼詩道48-62號上海實業大廈11樓1102室

m.hk

Rm 1102, Shanghai Industrial Investment Buliding, 48-62 Hennessy Road, Wan Chai, Hong Kong Tel: 2520 5128 Fax: 2520 6636 E-mail: wem@hkb2b.com.hk Website: http://hkb2b.com.hk

(admin)

pm

## Booking Control on Undo Finish Past Booking

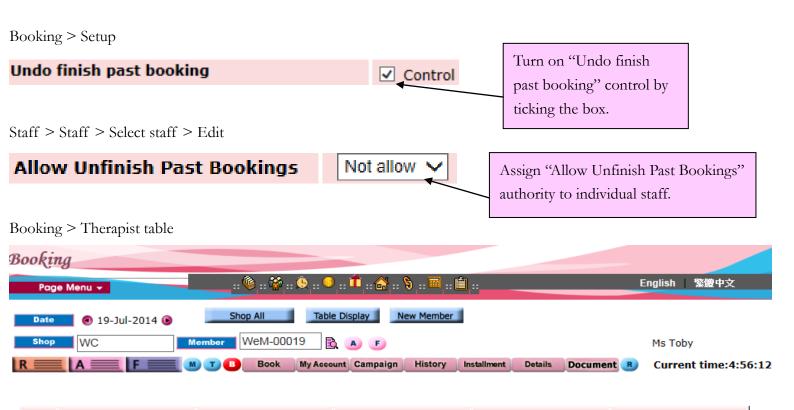

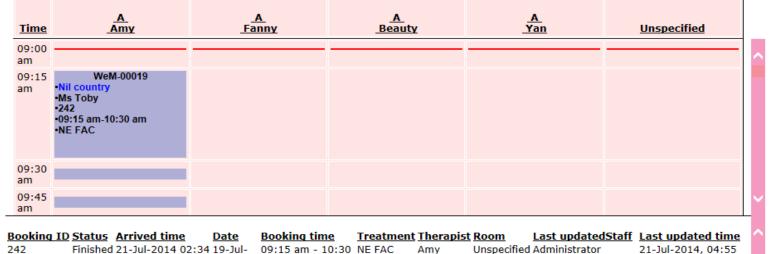

|                                                          |                  |     |        | _                    |                     |                                    |                  | ~           |  |  |
|----------------------------------------------------------|------------------|-----|--------|----------------------|---------------------|------------------------------------|------------------|-------------|--|--|
| Back   Print   Remark   Booking reminder   Comment Close |                  |     |        |                      |                     |                                    |                  |             |  |  |
| Undo finish booking at <f></f>                           |                  |     |        |                      |                     |                                    |                  |             |  |  |
| WC V 19-Jul-2014 Finished member                         |                  |     |        |                      |                     |                                    |                  |             |  |  |
| Member code                                              | Member name      | Tel | Action | Booking time         | Therapist Treatment |                                    | <u>Equipment</u> | Room        |  |  |
| WeM-00019                                                | Toby             |     | Print  | 19-Jul-2014 09:15 am | Amy (amy)           | Nutrient Enhancing Facial (NE FAC) |                  |             |  |  |
| Member count: 1, B                                       | Booking count: 1 |     |        |                      |                     |                                    | Show mem         | ber at shop |  |  |

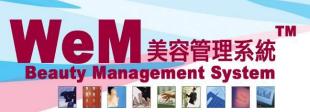

HKB2B Limited 香港灣仔軒尼詩道48-62號上海實業大廈11樓1102室

m.hk

Rm 1102, Shanghai Industrial Investment Buliding, 48-62 Hennessy Road, Wan Chai, Hong Kong Tel: 2520 5128 Fax: 2520 6636 E-mail: wem@hkb2b.com.hk Website: http://hkb2b.com.hk

## Booking > Search

**Booking search** 

Search Config

|            |                        |                     |             |                |                           |               |             |               |                   |                  |         |             | 1 booking reco  |
|------------|------------------------|---------------------|-------------|----------------|---------------------------|---------------|-------------|---------------|-------------------|------------------|---------|-------------|-----------------|
|            | Booking search results |                     |             |                |                           |               |             |               |                   |                  |         |             |                 |
| Booking ID | <u>Date</u>            | <u>Time</u>         | Member code | Treatment code | Treatment name            | <u>Status</u> | <u>Paid</u> | <u>Remark</u> | <u>Invoice no</u> | <u>Treatment</u> | receipt | <u>Shop</u> | <u>Room</u>     |
| 242        | 19-Jul-2014            | 09:15 am - 10:30 am | WeM-00019   | NE FAC         | Nutrient Enhancing Facial | Finished      | Y           |               | PSI-00207         | BTR-00058        | Print   | WC          | Not specified r |
|            |                        |                     |             |                |                           |               |             |               |                   |                  | _       |             |                 |

HHB2B

Back Search Again Print Excel

Treatment count : 1 Treatment receipt count : 1 Member count : 1

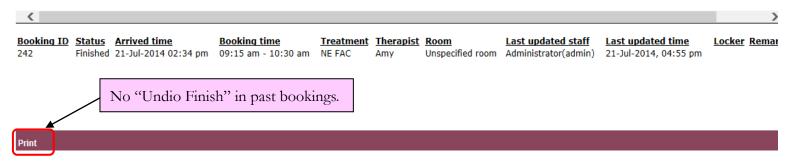